L.

## Obsah

 $\ddot{\phantom{a}}$  .

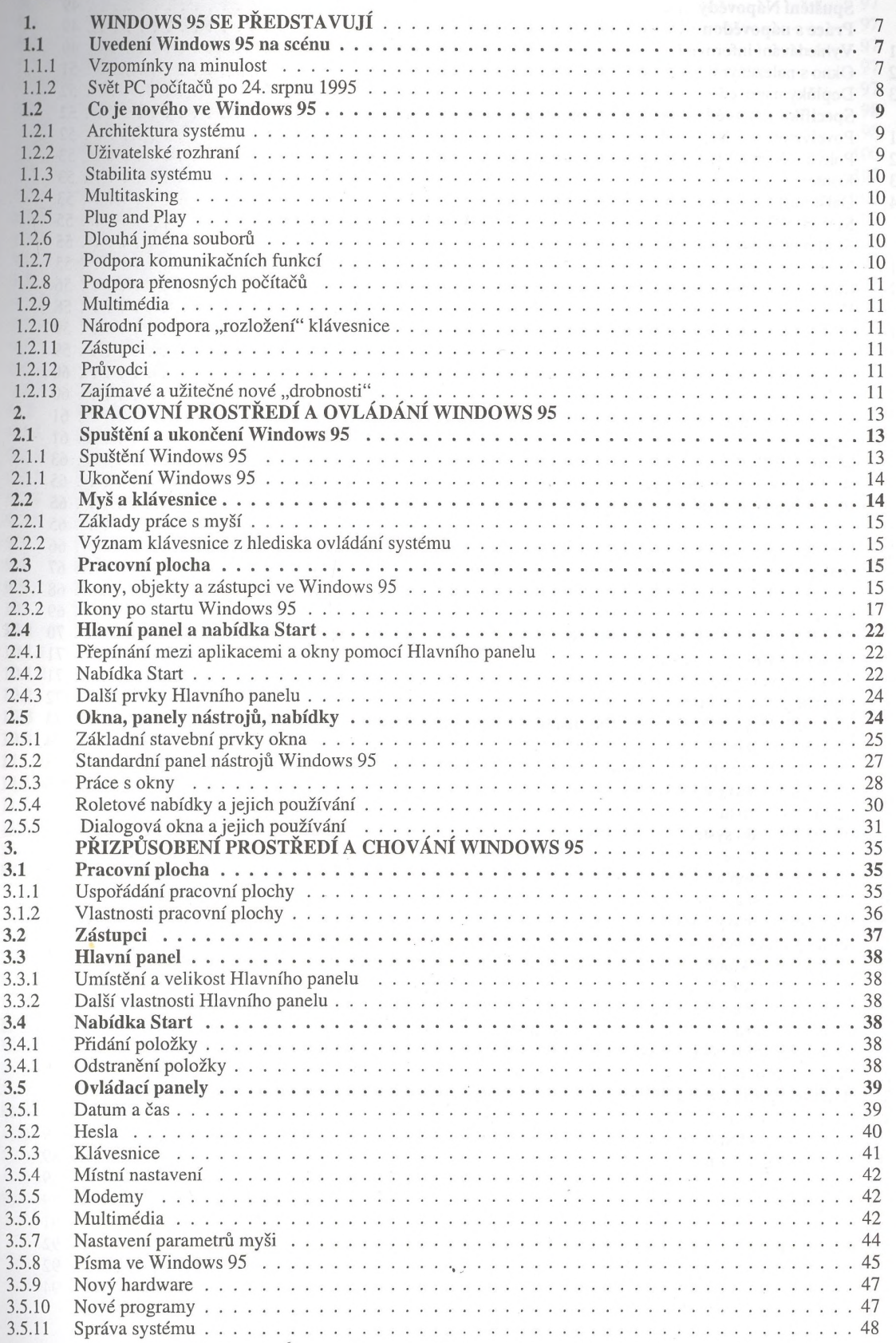

 $\angle$  $\angle$ 

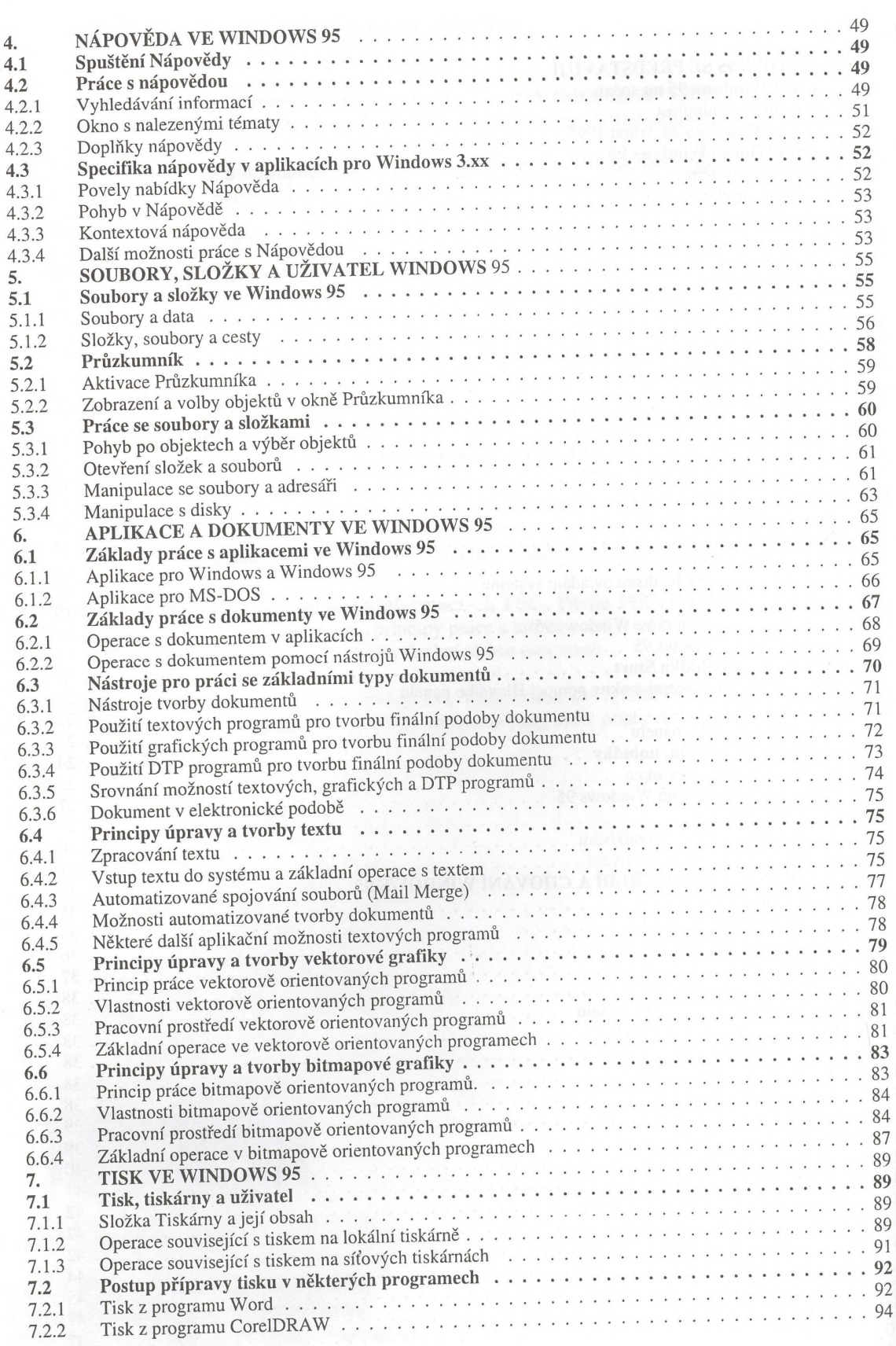

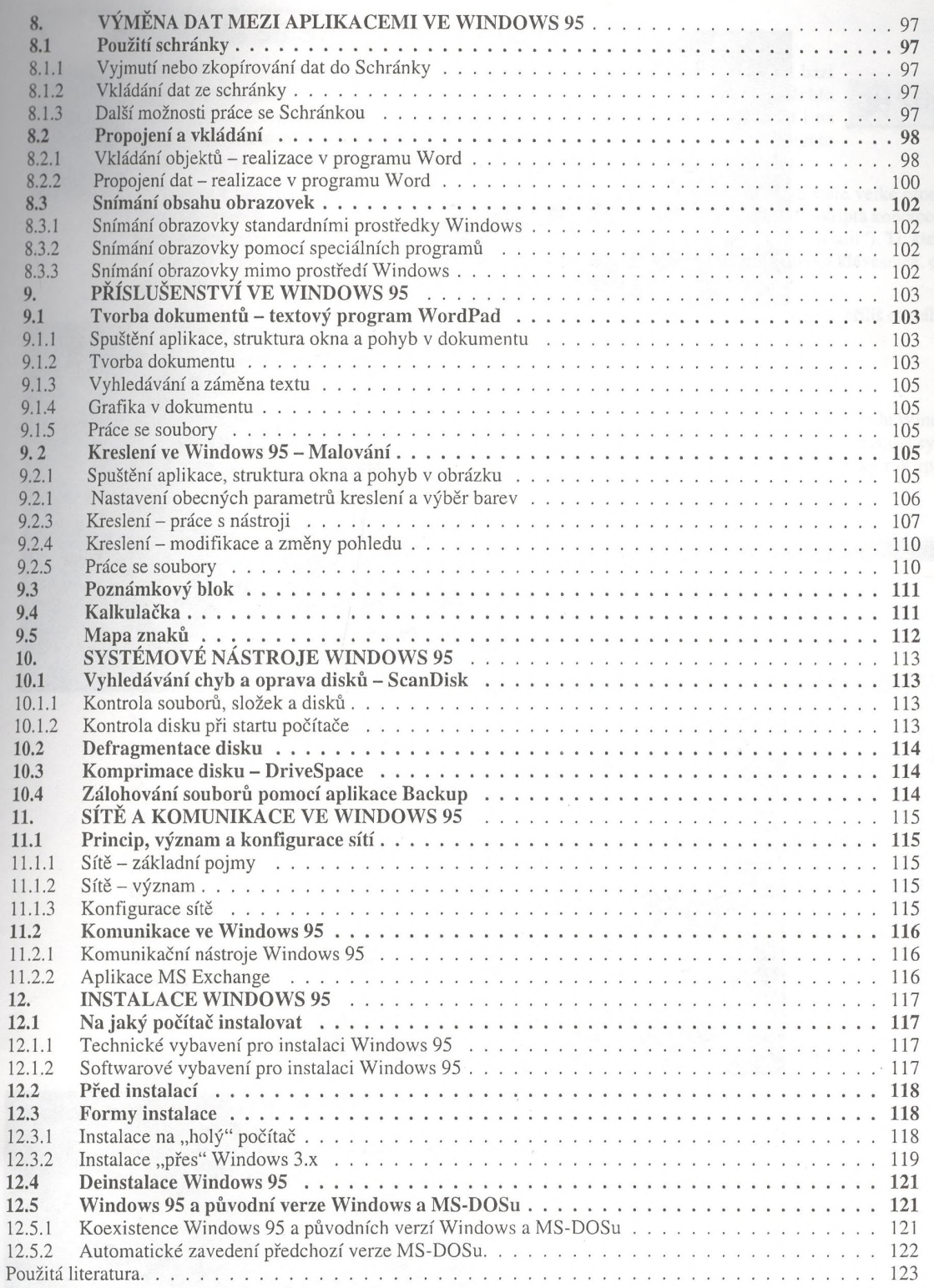

 $\mathbf{1}$